## **L'approccio al rischio in Italferr**

il project risk management nella realizzazione delle infrastrutture del PNRR

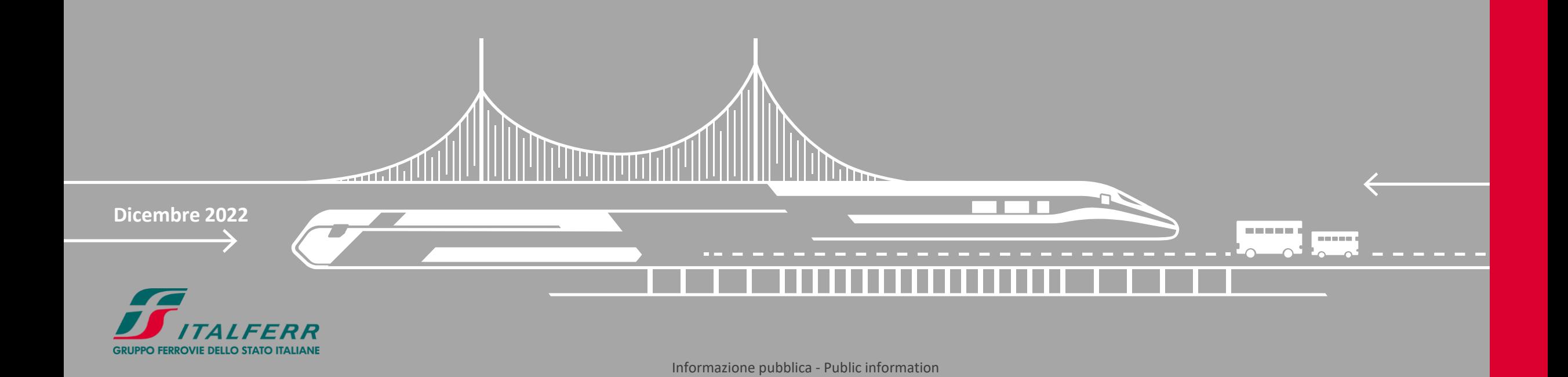

### Molti progetti più rischiosi del normale **PNRR e rischio**

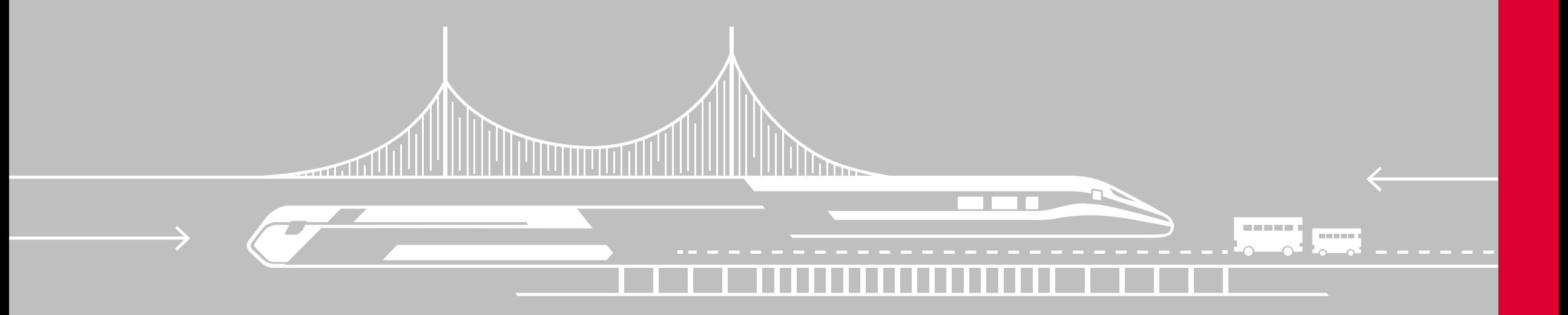

#### **Rischi e problemi**

#### **Nell'ambito della gestione delle commesse…**

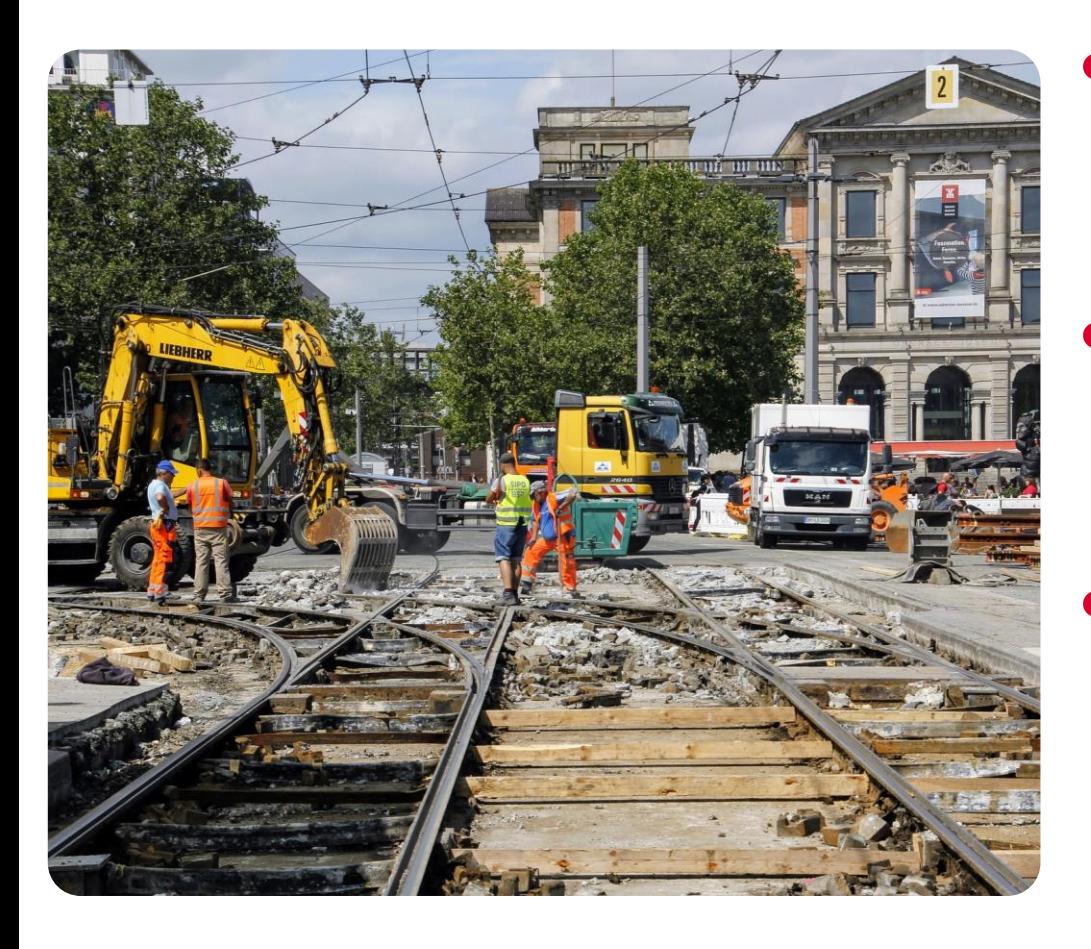

#### • **Italferr gestisce Commesse**, di progettazione e di costruzione relative a progetti di infrastrutture e di tecnologie

- **Ogni commessa** è caratterizzata da **un livello di rischio** che dipende dalla sua **complessità**
- Un **alto** livello di rischio implica un **aumento dei problemi** che dovranno essere risolti dal TdC

 $\Delta$ 

#### **Il piano nazionale di ripresa e resilienza (PNRR)**

**Molte opere in contemporanea entro il 2026**

- •Il piano nazionale di ripresa e resilienza (PNRR) è il **documento** che il governo italiano ha **predisposto nel 2021** per illustrare alla commissione europea come il nostro paese intende investire i fondi che arriveranno nell'ambito del programma Next generation EU.
- Complessivamente a RFI e al gruppo Fs, il PNRR assegna più di **23,8 miliardi di euro** per il completamento di **circa 140 opere** in parte **già cantierate ed** in parte **ancora in** fase di **progettazione**.
- Questo finanziamento è però condizionato dal **completamento** delle opere **prima del 2026**.

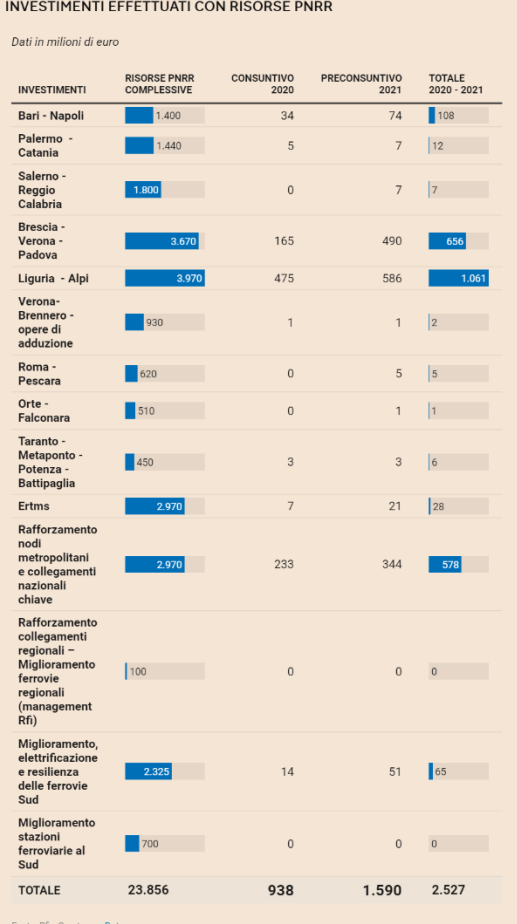

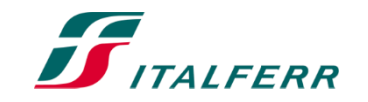

#### **Molte partenze in contemporanea**

#### **Implicano percorsi più rischiosi**

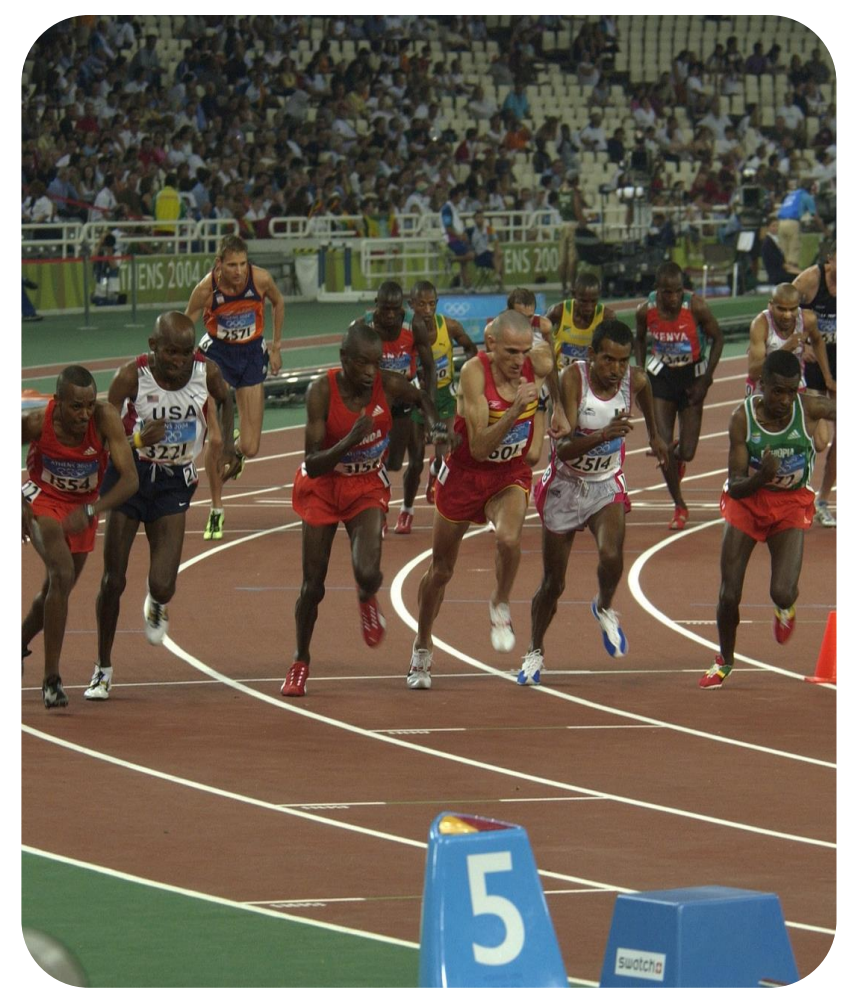

L'avvio contemporaneo di tutte queste opere ha generato (e porterà):

- 1. **molti progetti** da completare in **tempi rigidi e ristretti**
- 2. una **forte interazione** tra i **progetti che competono** per l'accaparramento delle **limitate risorse** necessarie
- 3. una **saturazione del mercato** dell'ingegneria, delle costruzioni delle materie prime
- 4. una **limitatezza dei margini** per reagire alle emergenze ed alle crisi
- 5. **progetti più rischiosi** (e quindi problematici) del normale

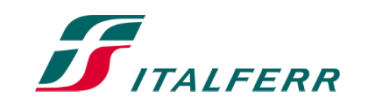

#### **Italferr ha un metodo di Project Risk Management**

**Che funziona molto bene**

- **Italferr** dispone di strumenti efficaci e di un metodo di **Project Risk Management**  considerato all'**avanguardia**
- Questo metodo si basa su una Analisi di Rischio iniziale la cui elaborazione richiede:
	- 1. l'apporto di **un analista** 2. circa **300 ore di lavoro** all'anno per progetto

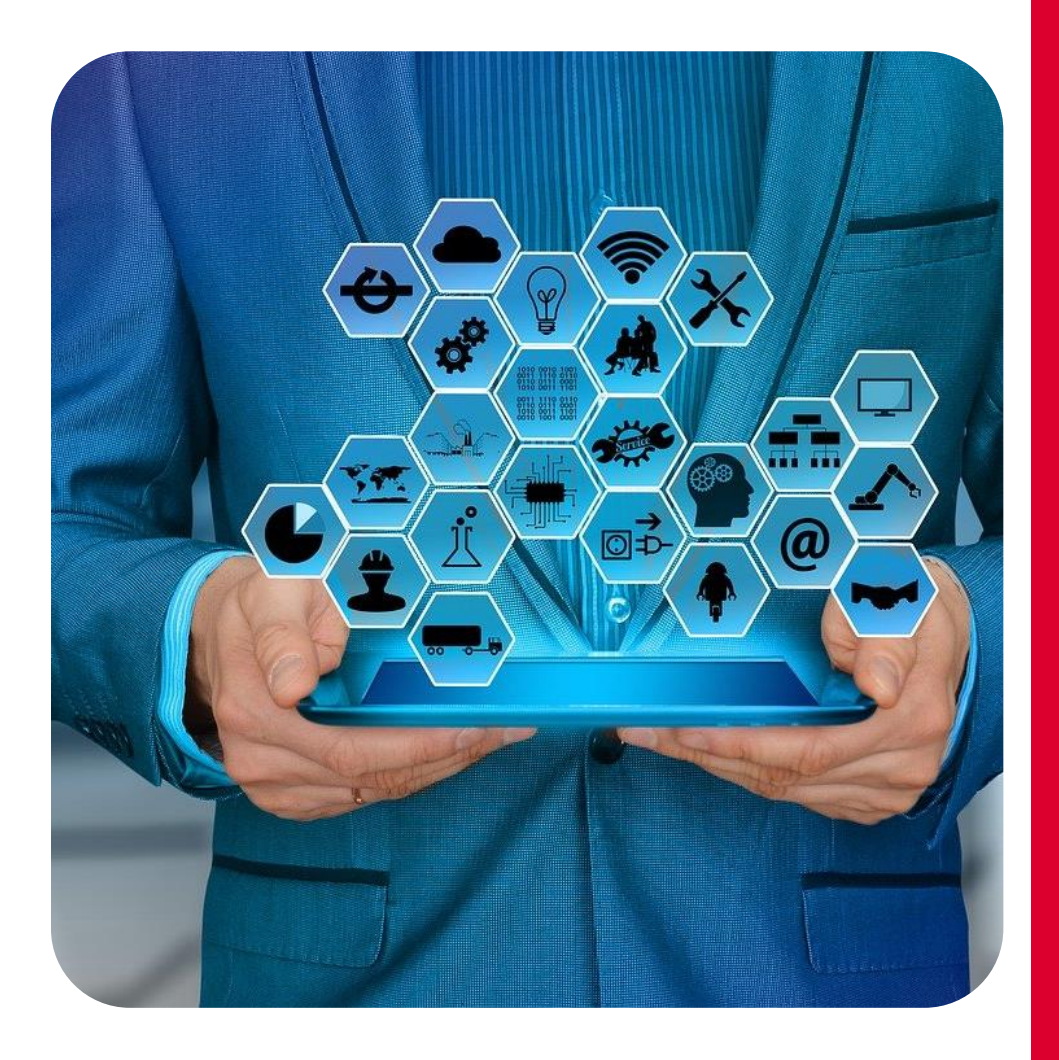

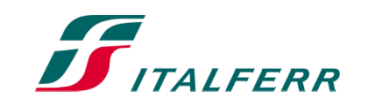

#### **Il Risk Manager della commessa è il PM**

#### **però gli serve aiuto**

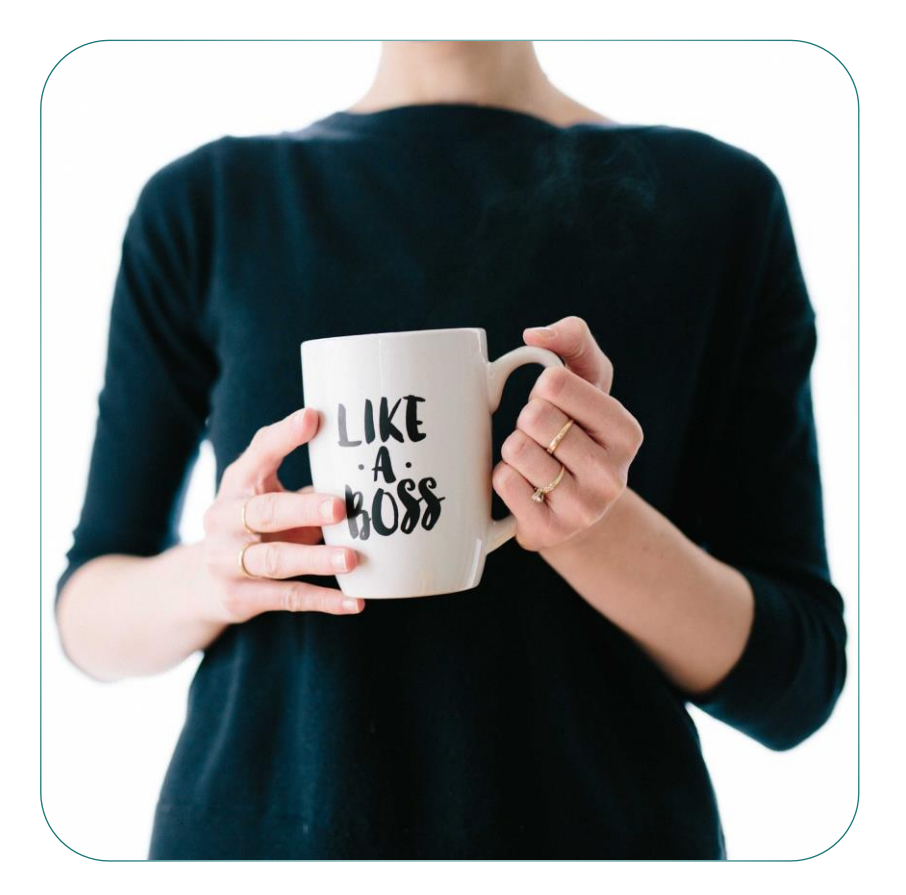

#### Il **Risk Manager** della commessa **è il PM** in quanto

- è **responsabile** del raggiungimento degli **obiettivi**, e, per questo motivo, della Gestione del Rischio
- **fornisce** tutti **i dati di contesto** e stima le criticità che verranno combinate nell'ambito dell'analisi
- **stima la probabilità** di tutti gli scenari potenzialmente rischiosi
- in caso siano necessarie, definisce azioni mitiganti oppure il perseguimento di opportunità, **prende le decisioni** anche sulla base dei risultati dell'Analisi di Rischio

Però è raro che il PM abbia la competenza per fare le analisi di rischio ed, in ogni caso, non ne ha mai il tempo

#### **L'analisi deve essere fatta da un Analista**

**Altrimenti non genera abbastanza valore**

L' **Analisi di Rischio deve essere fatta da un Analista**  in quanto

- **richiede conoscenza specialistica** delle teoria del rischio e di tecniche raffinate
- richiede esperienza dei rischi di un **ampio portafoglio di progetti**
- richiede l'**autonomia** necessaria a dire no al PM

Inoltre, gli analisti qualificati sono pochi e vanno «spesi» su più progetti possibile.

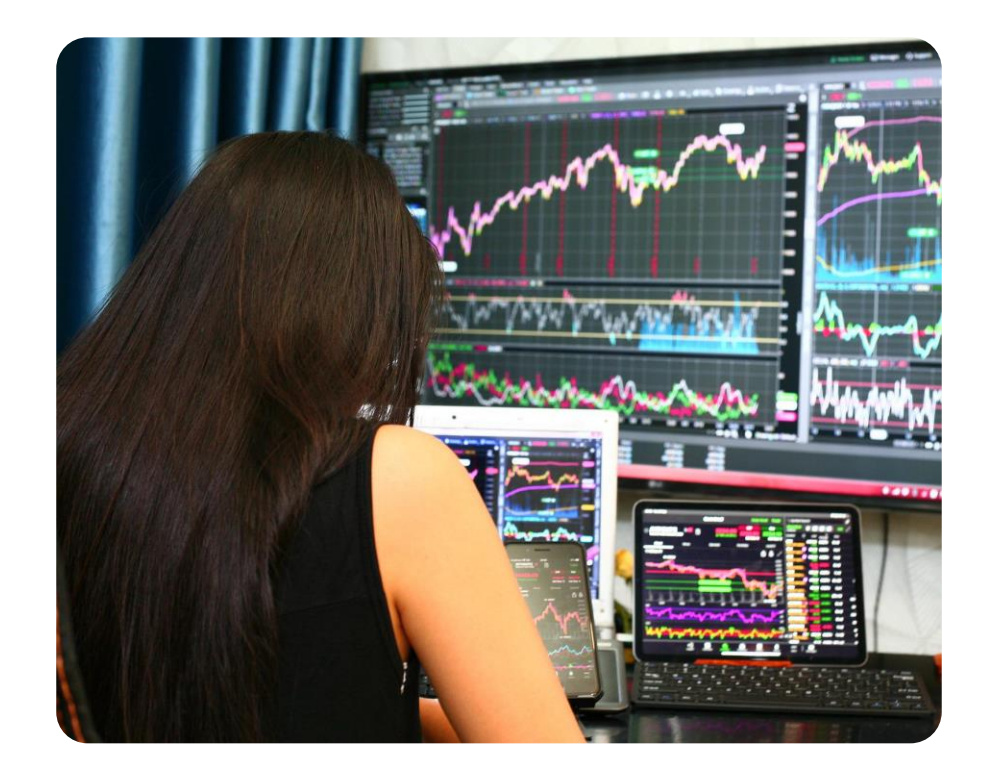

#### In genere è meglio non fare Risk Management piuttosto che basarlo su Analisi inaffidabili

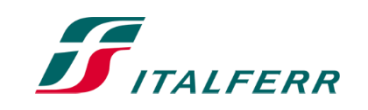

#### **Prassi di Risk Management**

#### **Ripetizione di cicli Risk Analysis – Project Management**

Il **Risk Management** può essere visto come un ciclo continuo formato dalla **successione di due attività**:

- **1. Risk Analysis**, eseguita in pochi giorni dal PM con l'ausilio di un analista che porta
	- alla definizione del livello di Rischio Globale del Processo/Progetto
	- alla valutazione della sua accettabilità
	- alla proposta delle strategie di trattamento del rischio e stima del livello di rischio con esse raggiungibile
- **2. Risk Related Management**, eseguito nell'intervallo tra due analisi, dal PM e dai loro collaboratori, che implica
	- la messa in pratica delle strategie di trattamento del rischio
	- la raccolta di informazioni che permettono una migliore stima della probabilità dei rischi
	- la gestione e l'approfondimento delle issues
	- l'investigazione continua del contesto (che porta all'eventuale identificazione di altri rischi).

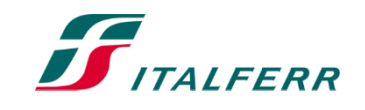

## **Il problema dell'Analisi di rischio**

Potente, efficace… e dispendiosa

 $f$ 

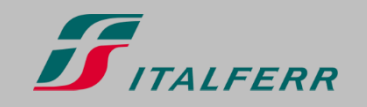

Informazione pubblica - Public information

#### **Risultati = Pianificazione + Problemi Noti + Rischio**

#### **Ecco cosa sappiamo di quello che accadrà**

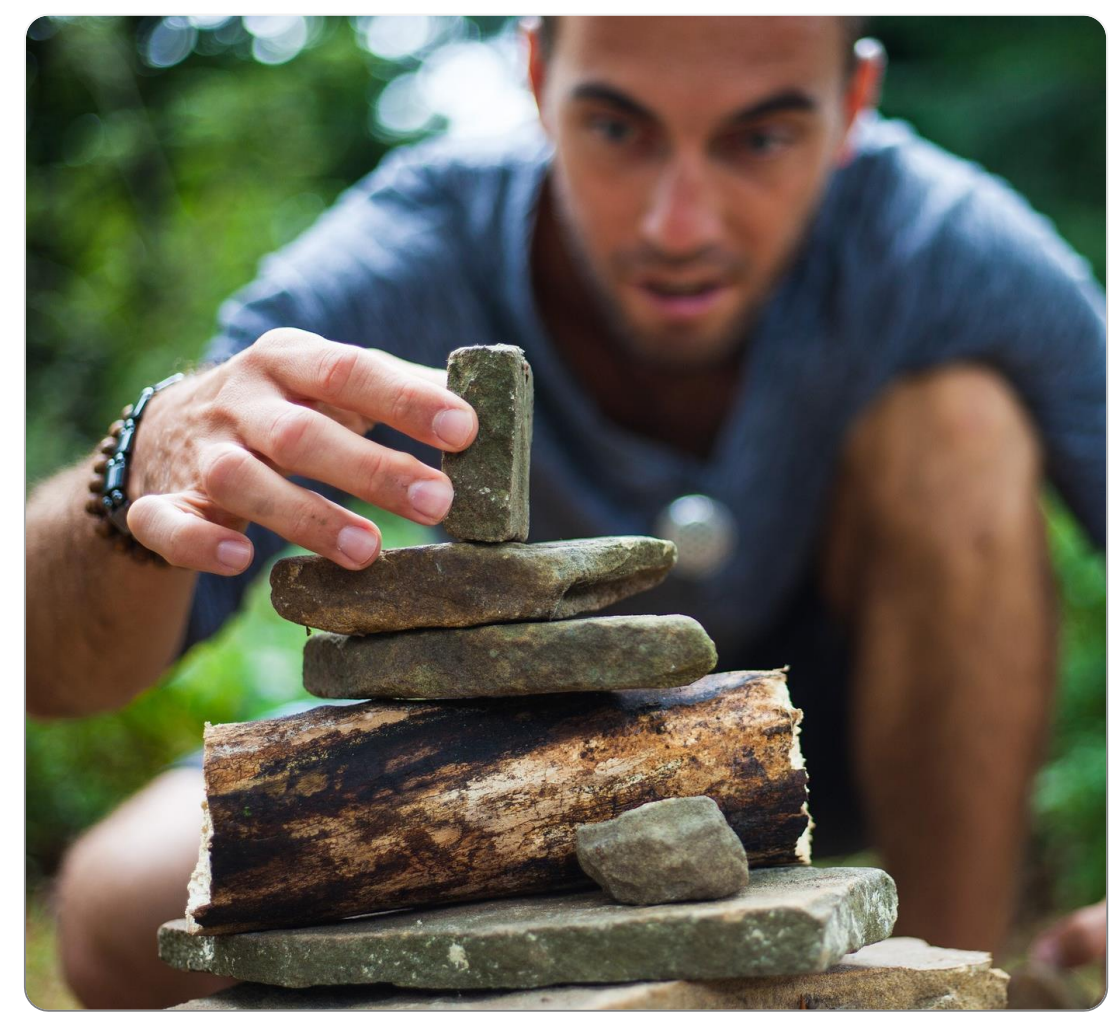

I **risultati finali** di un'attività sono generati dalla combinazione di tre addendi:

- **1. il pianificato** : il pianificato è noto,
- **+ 2. gli imprevisti accaduti e noti**: attività, azioni ed eventi accaduti diversamente da come previsto di cui però conosco gli esiti,
- **+ 3. i rischi**: attività ed eventi possibili, non pianificati e non accaduti, oppure accaduti ma non rilevati, non conosciuti o non compresi sufficientemente da definirne precisamente l'impatto sugli obiettivi (che però è possibile).

#### **Rischi di progetto individuali e globali**

#### **Le definizioni del PMI**

Il PMBoK del PMI presenta due tipologie di rischio

**1. Il rischio individuale di progetto** è un evento incerto o una condizione incerta che, se si verifica, ha un impatto positivo o negativo su uno o più obiettivi del progetto

**2. Il rischio globale del progetto** è l'effetto dell'incertezza sul progetto nel suo complesso, generata da tutte le fonti di incertezza compresi i rischi individuali, che rappresenta l'esposizione degli stakeholders alle implicazioni delle variazioni nei risultati del progetto (sia positivi che negativi)

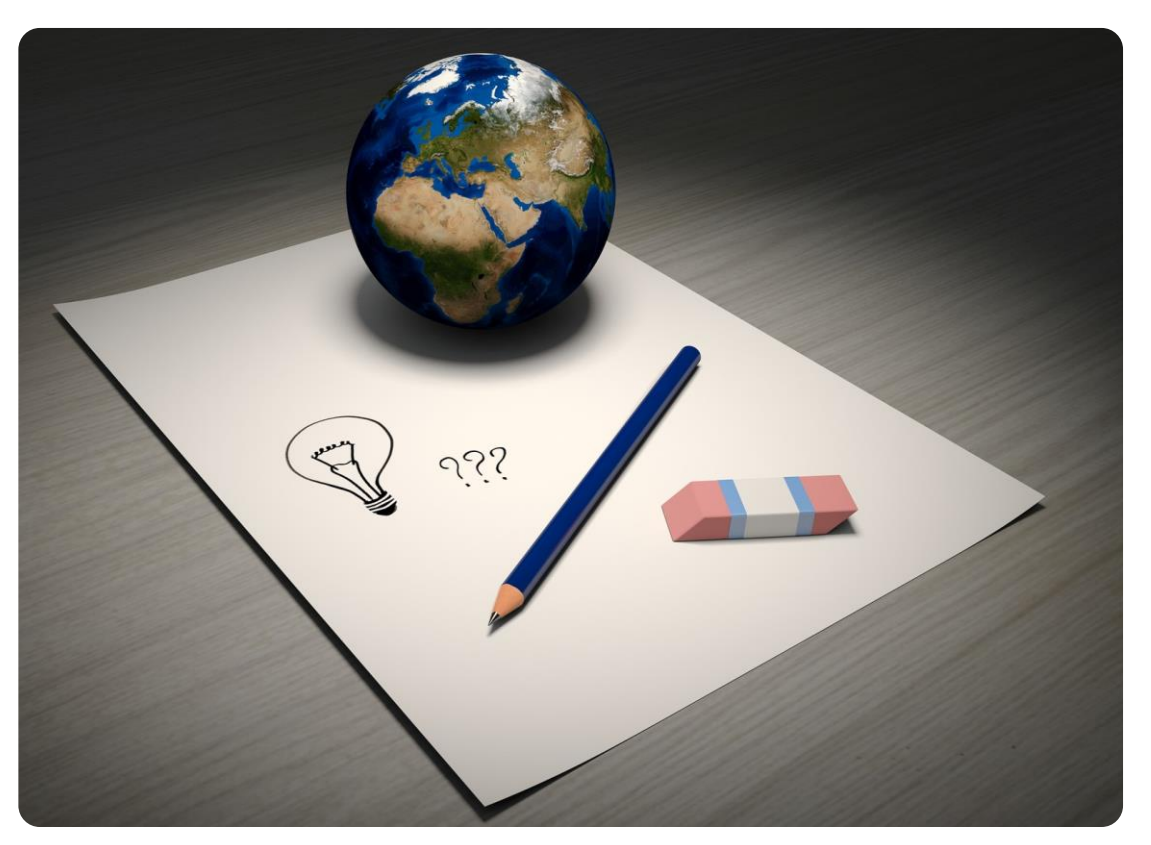

#### In Italferr

#### troviamo interessanti entrambe le tipologie

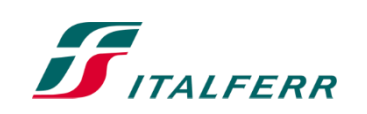

H

#### **Abbiamo messo a punto un processo di identificazione di minacce ed opportunità**

- **… che è quello che tuttora utilizziamo**
- L'identificazione viene eseguita nell'ambito della analisi di contesto e rischio.
- Viene effettuata per mezzo della sola interlocuzione con il PM e dei pochi collaboratori da lui chiamati.
- Si basa sul confronto di due liste di rischi.
	- 1. l'identificazione preliminare dei rischi
	- 2. l'identificazione automatizzata dei rischi
- Genera la **prima bozza del Risk Register** che è una tabella che descrive e caratterizza tutti i rischi individuati.

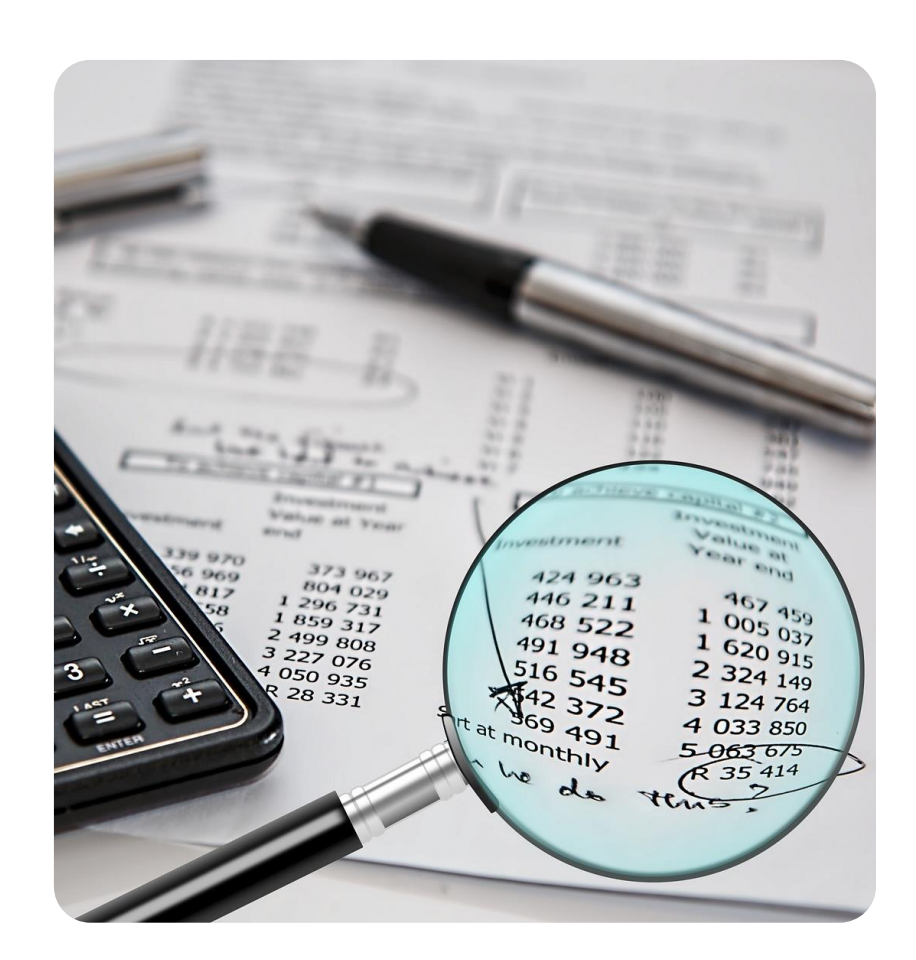

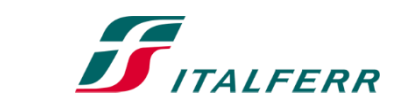

#### **Ed abbiamo affrontato il problema dell'assessment**

**generato dall'assenza di «sfere di cristallo» funzionanti**

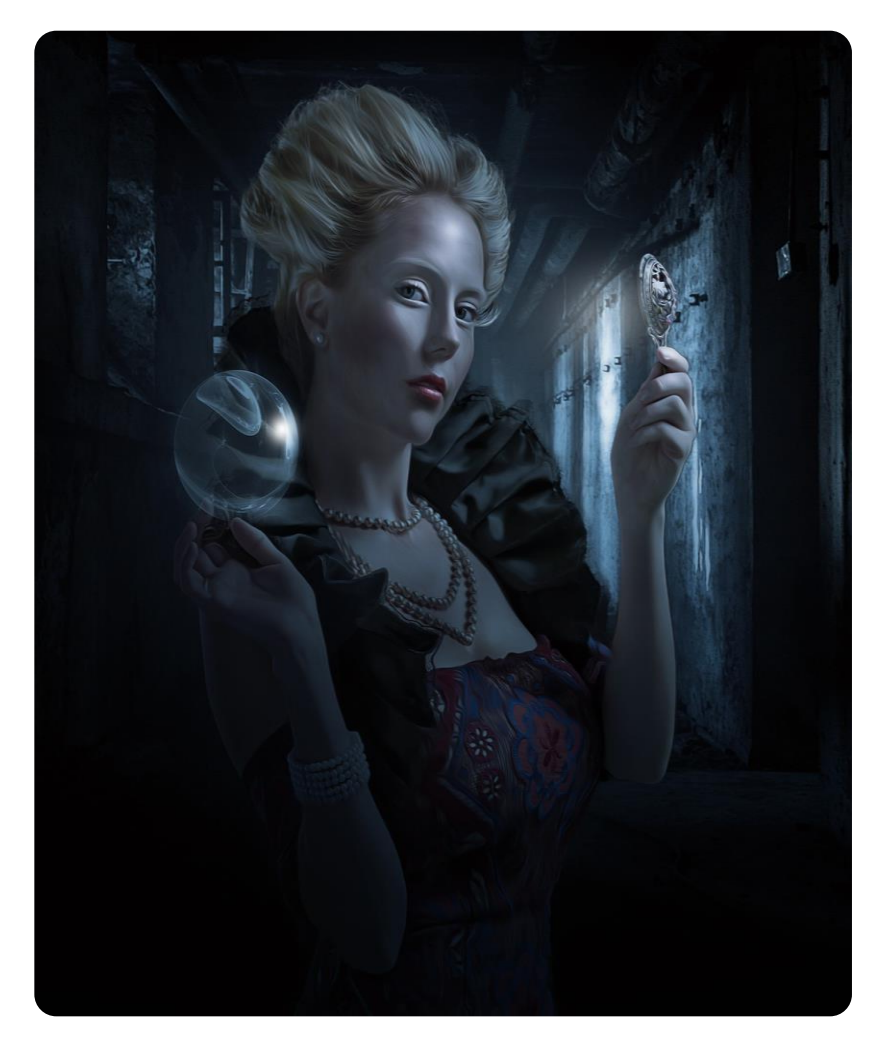

- •I **progetti**, per definizione, sono processi **unici**
- •**Mancano informazioni** che permettano di valutare, su base statistica, la probabilità e l'impatto di un evento non ancora accaduto
- L'assessment deve essere quindi basato su «**expert judgement**»
- •E deve essere fatto in modo da **evitare** di chiedere al PM di fare **valutazioni** che **non** sono umanamente **fattibili**

#### **Stimare l'impatto dei rischi**

**Sulla base di scale logaritmiche e quantitative**

#### Se si pensa ad un **evento ben descritto**

- •non è possibile sapere precisamente l'impatto che causerà
- •ma, guardando la descrizione, è possibile stimare l'**ordine di grandezza** dell'impatto.
- Italferr ha messo a punto una **scala logaritmica**  a base  $\sqrt{10}$  che ha dato risultati soddisfacenti.

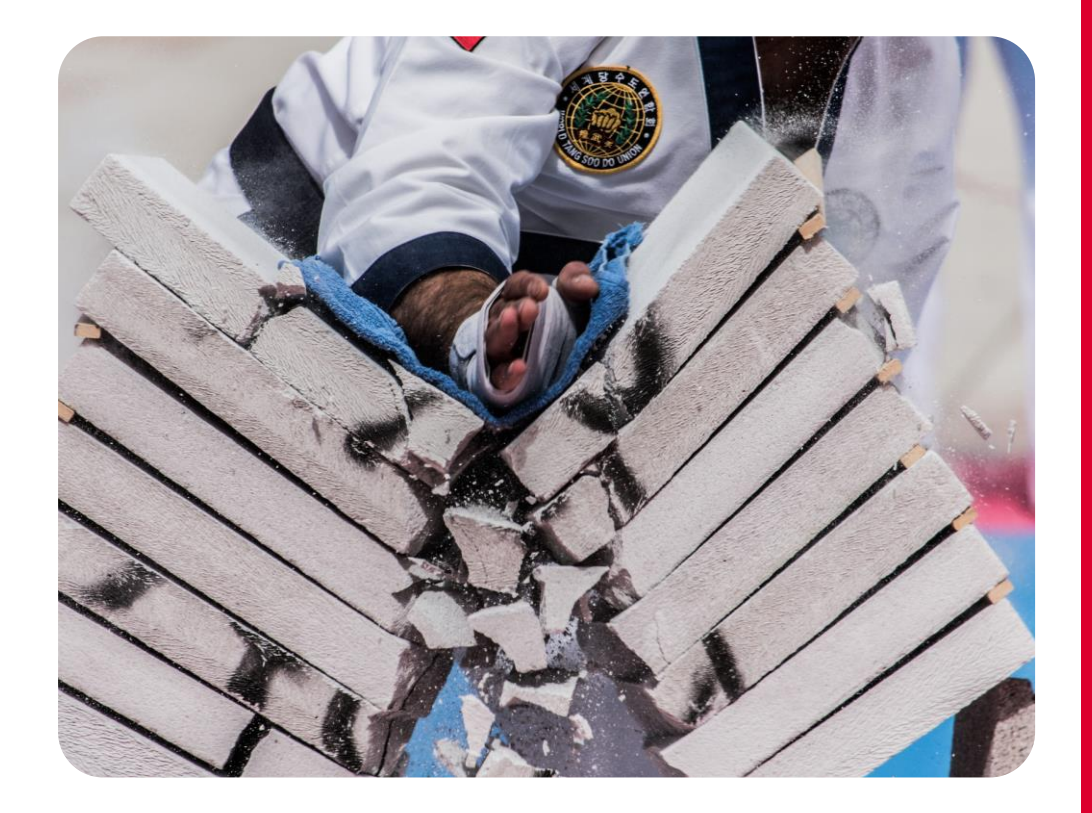

#### La scala diventa quindi

1 – alcuni - 10 – alcune decine – 100 – alcune centinaia – 1000 – alcune migliaia

(e così via)

#### **Stimare la probabilità**

#### **… senza però affannarci nella ricerca di inesistenti statistiche…**

Oltre ad identificare gli eventi più importanti bisogna capire quanto è probabile che accadono.

Italferr adotta il concetto della **probabilità soggettiva** che potrebbe essere associato alla quotazione che un allibratore assocerebbe ad una scommessa legata all'evento.

Ad una valutazione qualitativa siamo poi in grado di **associare una adeguata percentuale**.

E' importante notare che le stime di probabilità si basano più sul **giudizio di esperti** che su statistiche che, nel nostro campo, non sono quasi mai disponibili.

#### **Fatevi alcune domande**

- **1° Domanda «Mi aspetto che accada questo evento?»**
	- Se  $Si \rightarrow$  «Probabile»

#### • **2° Domanda**

«Se accade questo evento, considero il mio progetto/processo anormale?»

• Se No  $\rightarrow$  «Possibile»

#### • **3° Domanda**

«L'evento implica l'accadimento contemporaneo di più di due circostanze improbabili?»

- Se Si  $\rightarrow$  «Molto Improbabile»
- Se No  $\rightarrow$  «Improbabile»

#### **Abbiamo proceduto con l'analisi e la ponderazione dei rischi**

#### **Il livello di rischio e la priorità**

**IFFRR** 

- La probabilità e l'impatto individuano una posizione del rischio nella matrice, a cui corrisponde un livello del rischio preventivamente definito Alto, Medio, Basso.
- E' stato inoltre stabilito convenzionalmente una prioritizzazione dei rischi su più livelli dal più alto (liv 10) al più basso (liv 4)
- La tollerabilità del rischio è definita stabilendo il livello «Grave» dell'impatto che corrisponde nell'impatto di un rischio intollerabile quando accade nel 50% dei casi.

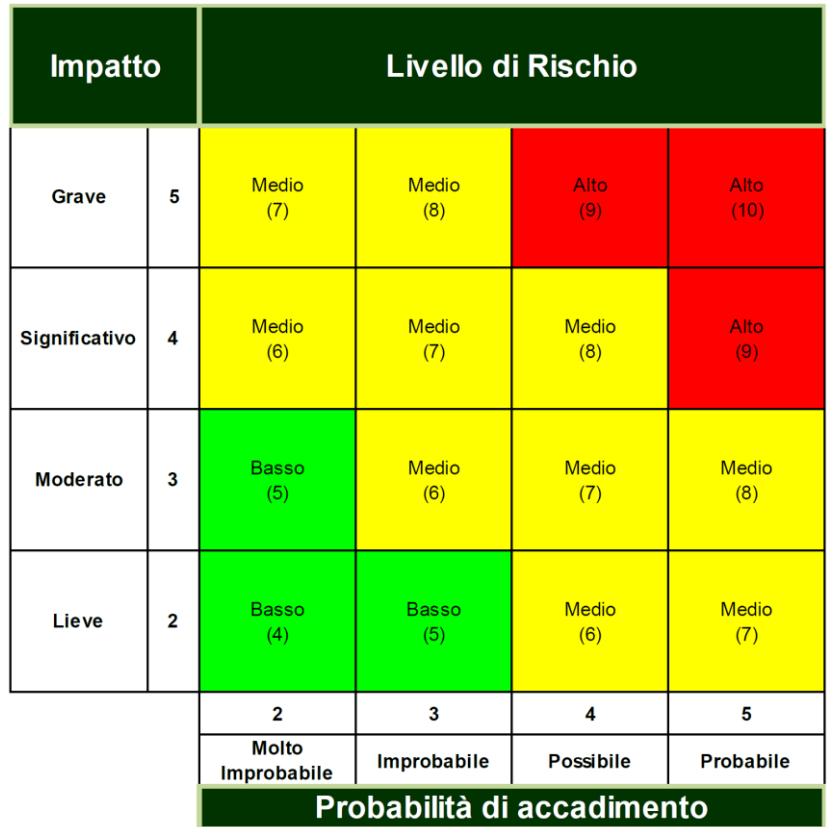

• Per ragioni di economicità si è quindi proposto al PM di trattare prima i rischi di livello più elevato e poi quelli di livello meno elevato.

#### **Ed abbiamo iniziato a calcolare il Livello di Rischio Globale**

#### **L'unico che conta**

**AIFFRR** 

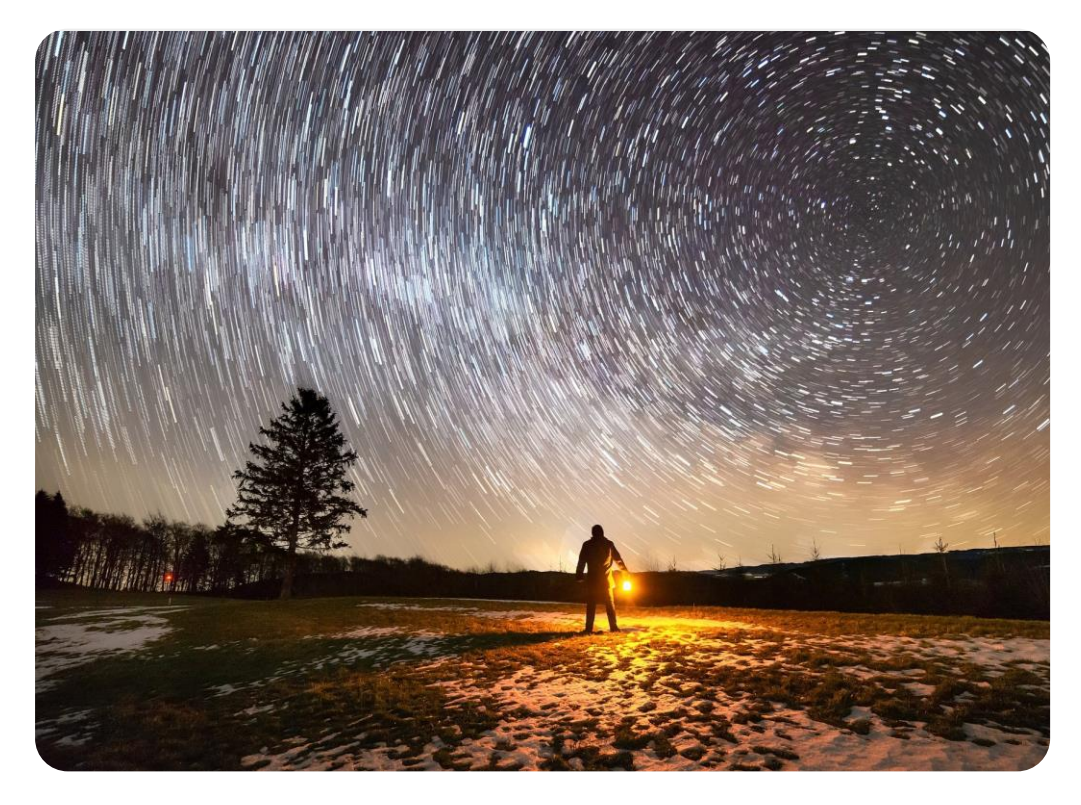

Il **Livello di Rischio Globale** è la risultante dei potenziali di rischio apportati da tutti gli scenari compatibili con il progetto ed il contesto su un particolare obiettivo.

Una corretta valutazione del livello di rischio globale permette di stimare la **probabilità di raggiungimento** di quel particolare **obiettivo**.

L'applicazione del **metodo** di simulazione **richiede**:

- un foglio **MS Excel**
- un **Analista qualificato** che lo modifichi in modo tale da garantire una coerenza tra i modelli matematici e la realtà del progetto.

La concezione della metodologia deve però «tailor made» e cioè studiata in ragione dell'analisi specifica da un analista qualificato.

## **Questa operazione non richiede molto tempo però richiede esperienza.**

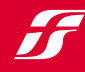

#### **E cosa si ottiene?**

#### **Profili di rischio: un insieme di informazioni per decidere**

I profili di rischio sono grafici che associano:

- •i possibili scostamenti dal risultato atteso
- •la probabilità che lo scostamento effettivamente ottenuto sia inferiore.
- Tra le altre cose, un profilo di rischio ci permette di capire:
- 1. qual è il migliore risultato credibile,
- 2. qual è il peggiore risultato credibile,
- 3. qual è la probabilità che si raggiunga o si superi una soglia di risultato massima o minima (per esempio che si vada in penale o, al contrario, che si vada in utile).

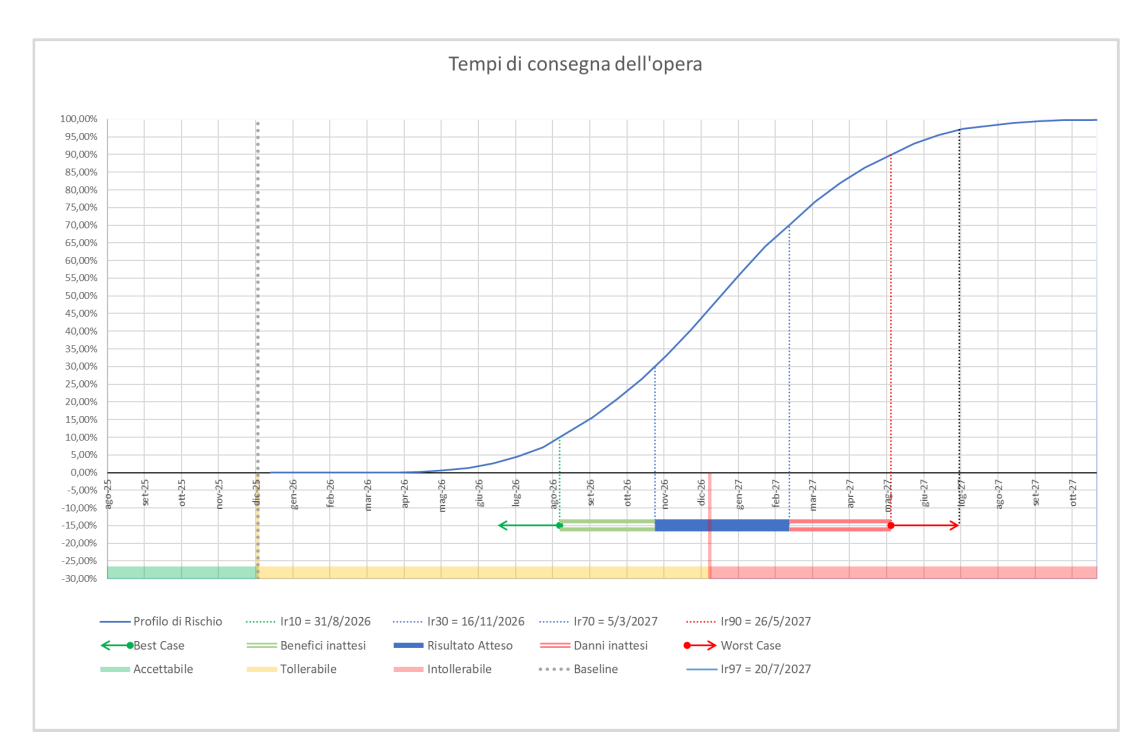

#### **Ingrandiamo il grafico**

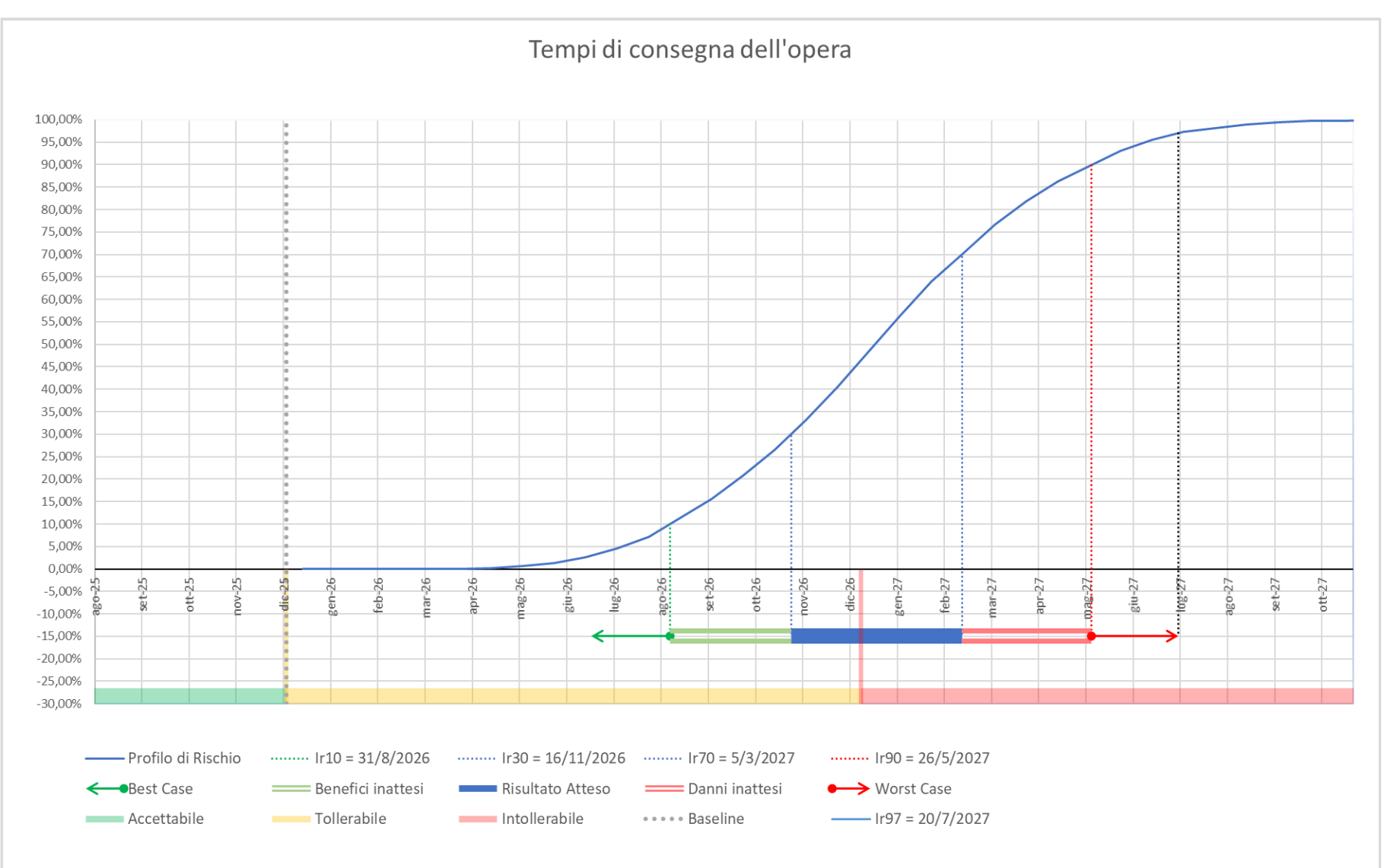

#### **Interpretazione del profilo**

#### **La sigaretta**

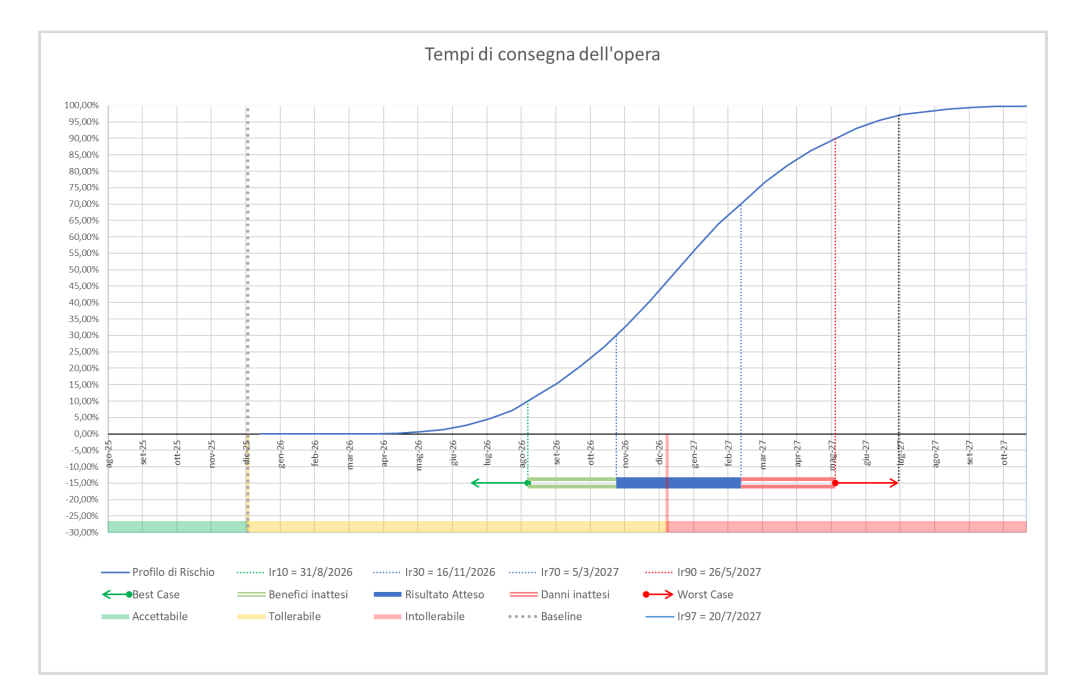

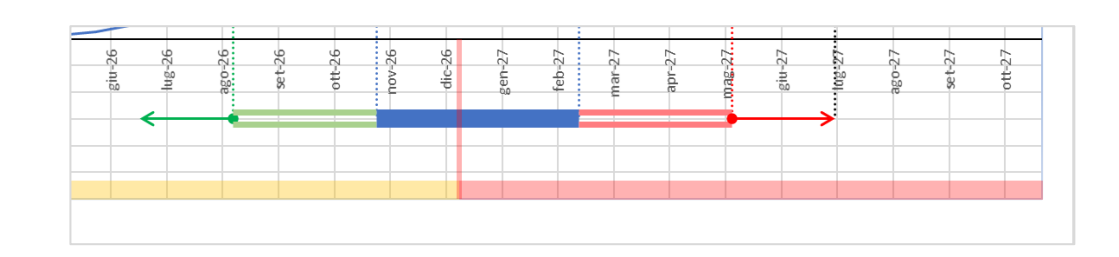

Sulla base del Risk Register, per ciascuno degli obiettivi selezionati e per mezzo di un'analisi di tipo Montecarlo, nel profilo di rischio sono riportati i seguenti intervalli:

- **l'intervallo blu** rappresentativo dei risultati attesi;
- **l'intervallo con barra vuota rossa** rappresentativo dei risultati peggiori attendibili derivanti dall'analisi Montecarlo;
- **l'intervallo con barra vuota verde** rappresentativo dei risultati migliori attendibili derivanti dall'analisi Montecarlo.

Il raggruppamento dei tre intervalli è definito in genere "sigaretta".

#### **Questo è il rischio che conta**

#### **Il rischio globale cambia le carte in tavola**

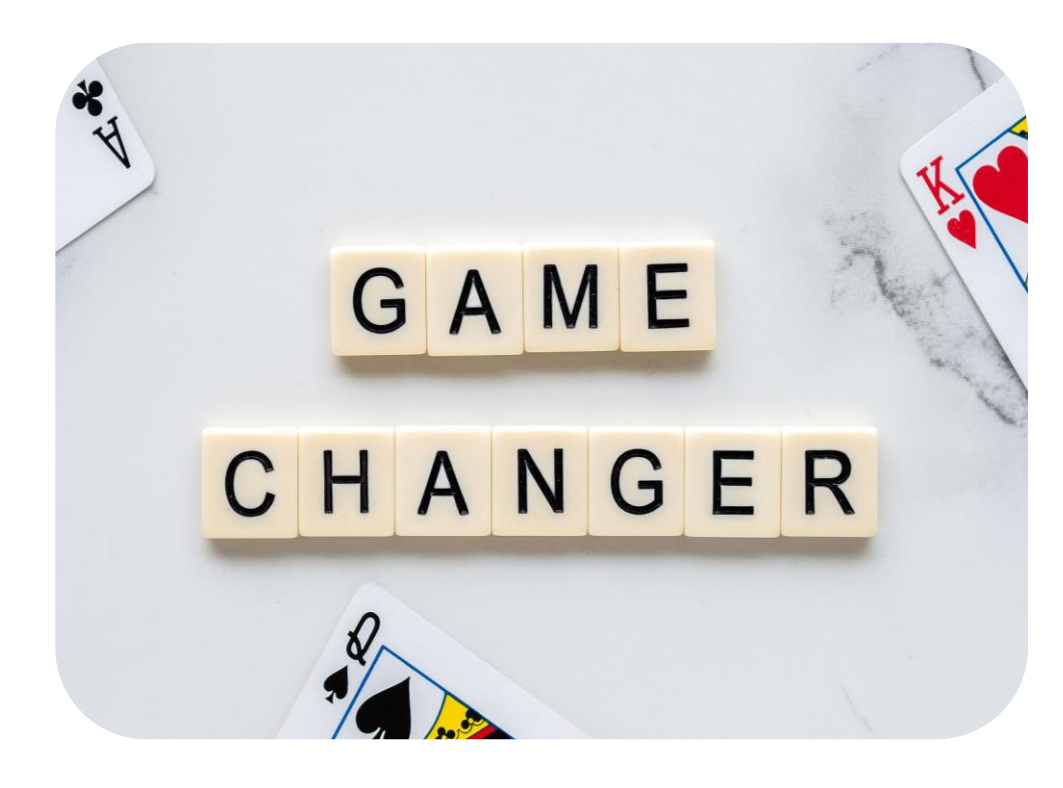

L'esistenza di un'alta probabilità che l'intero progetto vada in ritardo, o costi di più, o raggiunga un livello qualitativo/funzionale insufficiente, è una issue abbastanza importante da cambiare la pianificazione e mobilitare risorse per la mitigazione.

L'esistenza di un'alta probabilità di avere un ritorno economico o reputazionale superiore alle attese , è una issue abbastanza importante da cambiare la pianificazione e mobilitare risorse per perseguire quella opportunità.

### Dicembre 2022 **Il livello di rischio globale fa cambiare idea ai PM!**

#### **Il problema delle 300 (ore)**

**Moltiplicate per 140 progetti**

- 300 ore per **140 progetti** fa 42.000 ore
- 42.000 fa **26 risorse**

**AIFFRR** 

- **Non esiste** società di ingegneria che abbia un ufficio di risk management così riccamente staffato
- Gli **analisti** sono **merce rara**
- Bisogna trovare il modo di **selezionare i progetti** su cui fare Risk Management

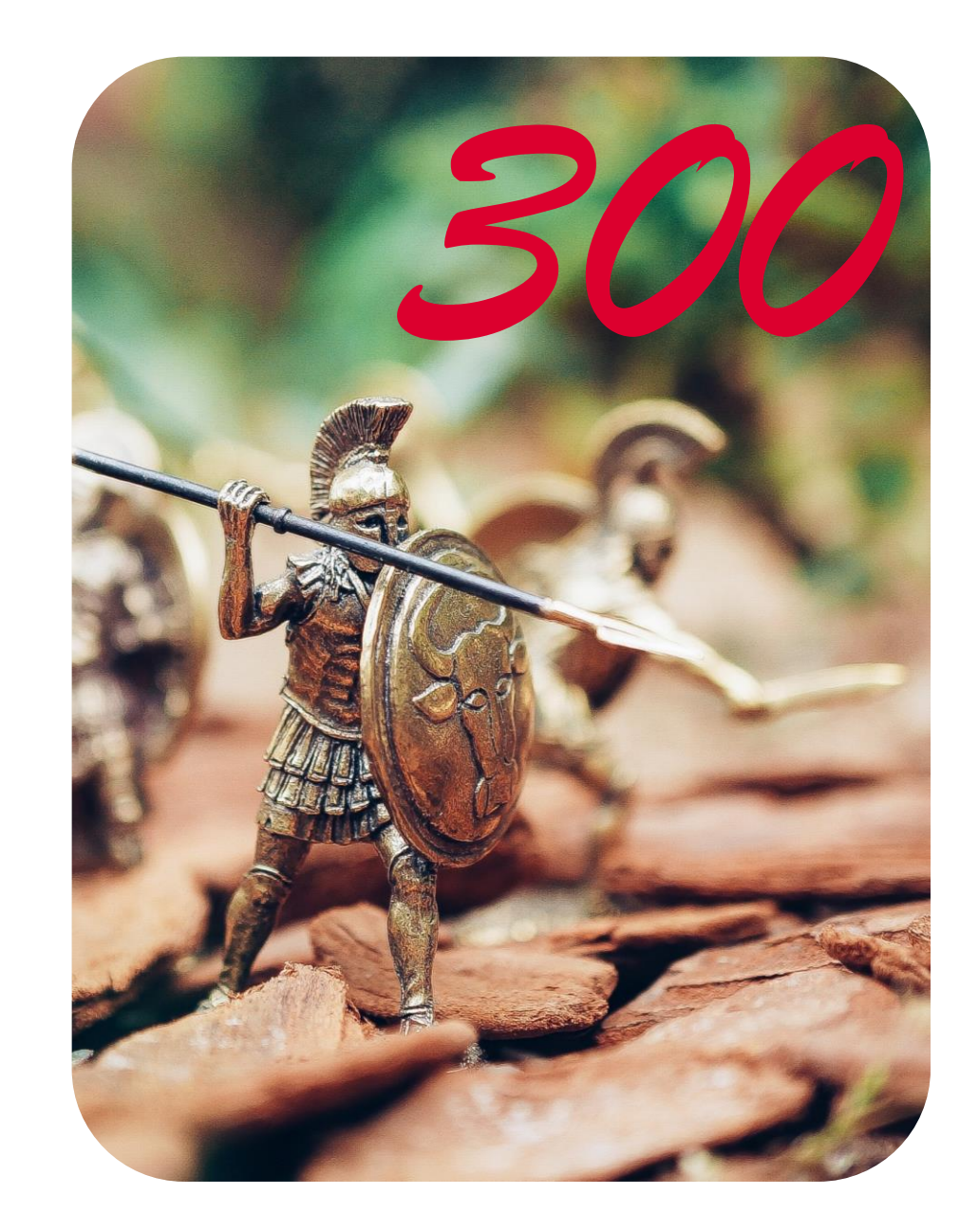

## **Quando devo fare l'analisi di rischio?**

Modello di Analisi di Rischio ad Immediato Output

 $\overline{\mathbf{J}}$ 

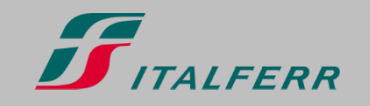

Informazione pubblica - Public information

#### **Su quali progetti fare risk management?**

**Una risposta banale… che non risponde alla domanda**

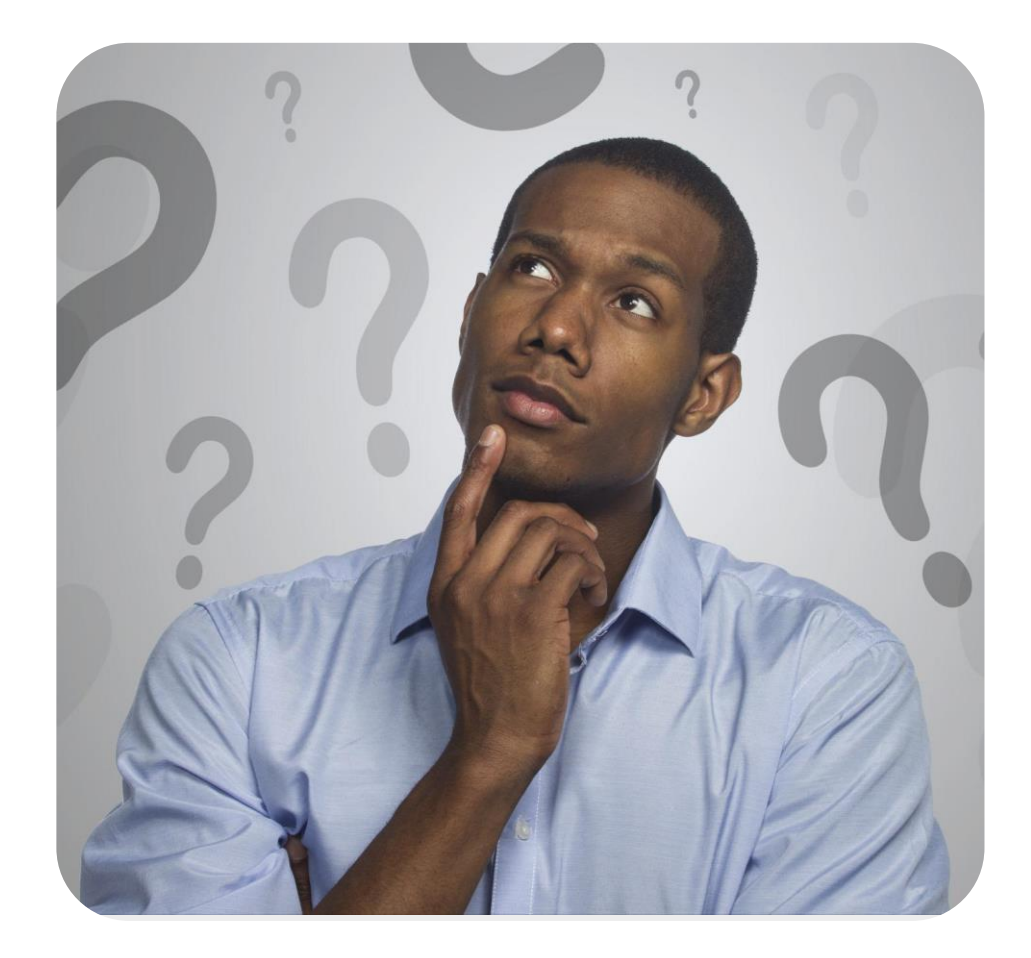

Il Project Risk Management deve essere fatto

- quando il **rischio** è **alto**, è **obbligatorio**,
- quando il **rischio** è **basso**, è uno **spreco di risorse**.

**Però non è efficiente investire le 300 ore di lavoro necessarie ad una analisi solo per decidere se è necessario fare Risk Management.**

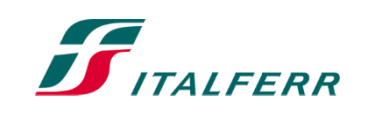

#### **Serve un'analisi più semplice ed economica**

**Facile da implementare su molti progetti…** 

Abbiamo messo a punto uno strumento chiamato Modello di Analisi di Rischio ad Immediato Output (**Project MARIO**) che è

•**utilizzabile in maniera autonoma** dal PE, dal PM o da uno dei loro collaboratori

•di **facile utilizzo**

•**basato su valutazioni qualitative** che possano essere effettuate sulla base delle informazioni già in possesso di coloro che gestiscono la commessa.

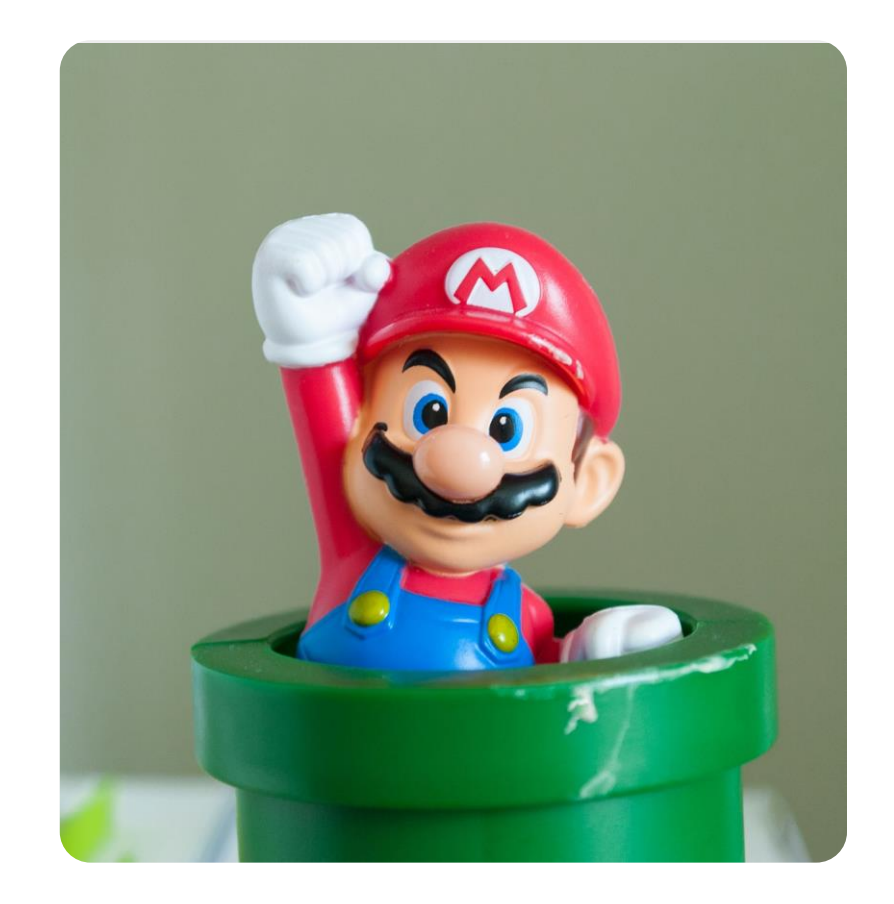

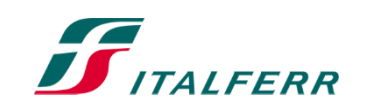

#### **Project MARIO**

**Per la generazione speditiva di un indice di rischio…**

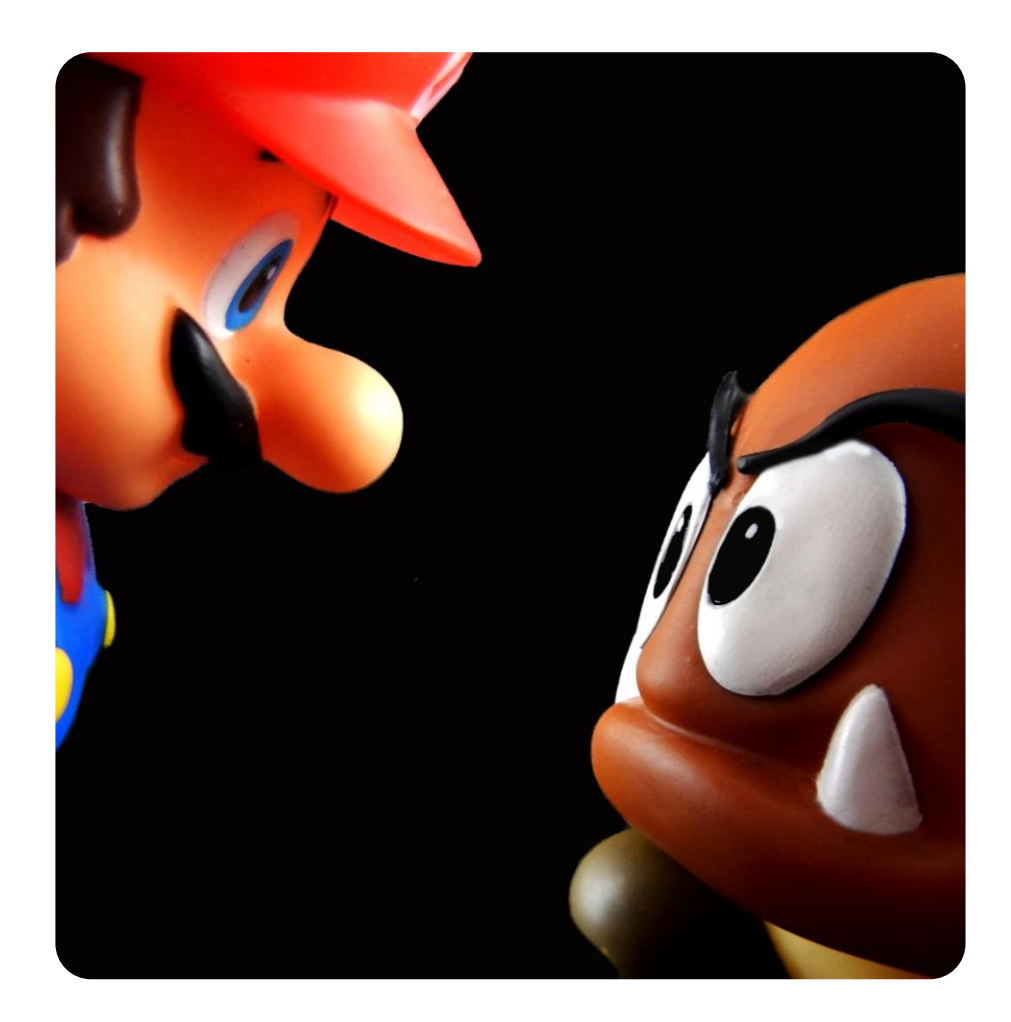

Project MARIO è basato su un **foglio MS Excel** che

- 1. partendo da una valutazione (qualitativa, semplice e speditiva) di **15 scenari di rischio**  scelti oculatamente sulla base delle analisi complete già effettuate
- 2. effettua automaticamente una **serie di simulazioni**
- 3. ed aggrega i risultati di queste simulazioni in un **indice fornito come output**.

L'intero processo dura **meno di 30 minuti** e permette di valutare se è il caso di fare un'analisi più approfondita.

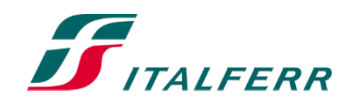

#### **Indice di complessità**

**Indipendente dagli obiettivi delle commesse** L'applicazione di Project MARIO

- 1. **non richiede** che l'utente definisca gli **obiettivi specifici** della commessa in analisi
- 2. si focalizza unicamente sulla **complessità della commessa** e cioè sulla possibilità che si creino alcune dinamiche capaci di portarla fuori controllo
- 3. fornisce un **indice numerico** che, a valle di una fase di testing sui progetti che hanno ricevuto una analisi completa, ha mostrato una **correlazione** soddisfacente al livello di **rischio** stimato.

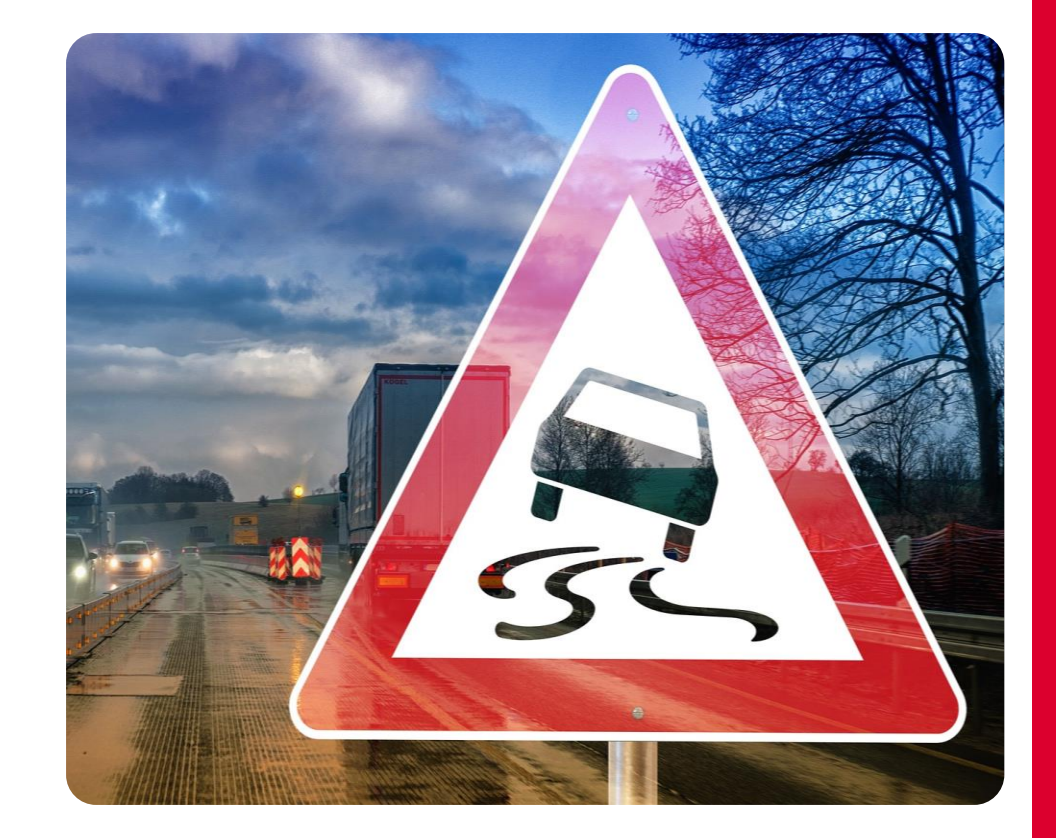

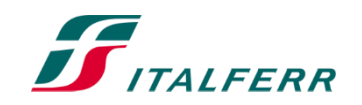

#### **Gli scenari di rischio**

#### **Pochi, generali, facili da stimare…**

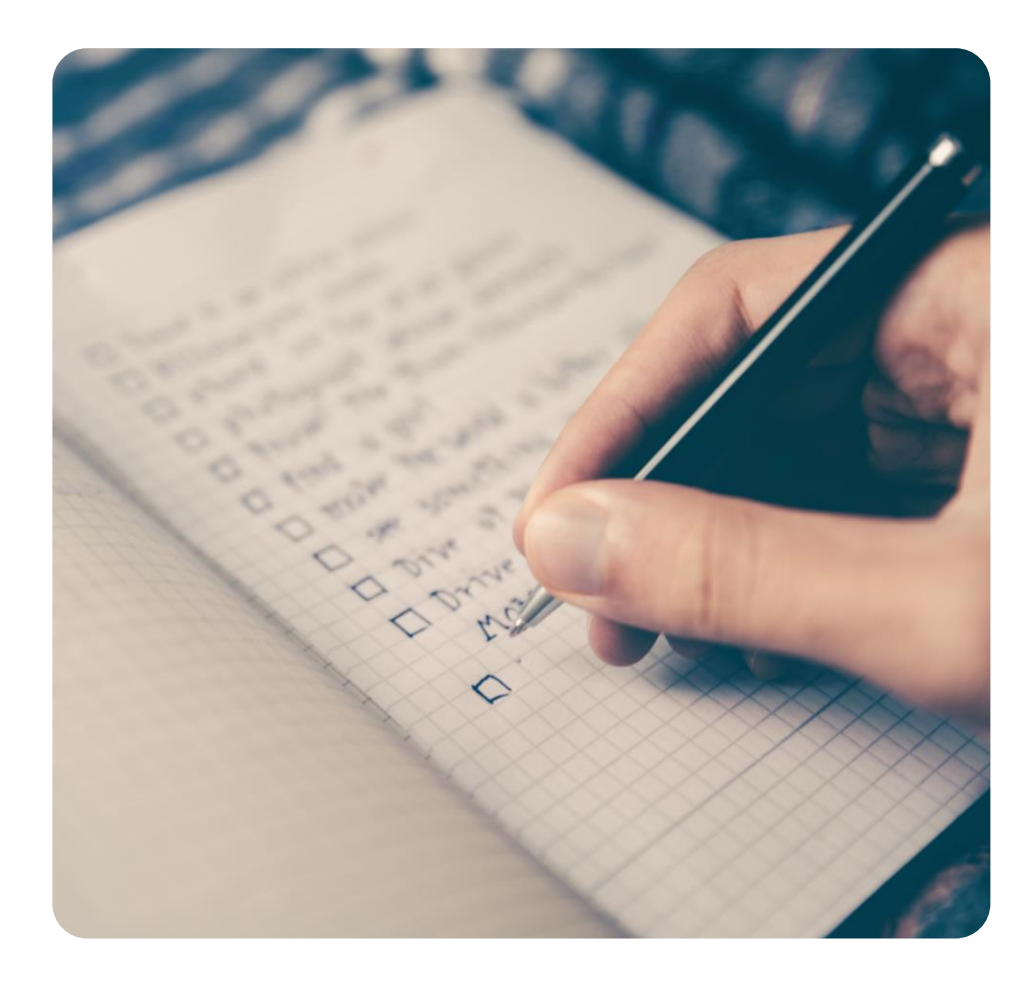

Gli scenari da valutare sono

- relativamente **pochi**
- **semplici** e generici
- **realistici** (in quanto basati sui principali top risk effettivamente emersi in passato)
- correlati a problematiche **facili da rilevare o prevedere** sul progetto.

**Il primo passo consisterà quindi nella semplice valutazione dell'esistenza di ciascuna di queste 15 problematiche.** 

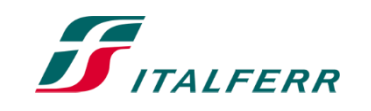

#### **Interpretazione dell'indice di rischio**

#### **Per valutare la necessità di Project Risk Management**

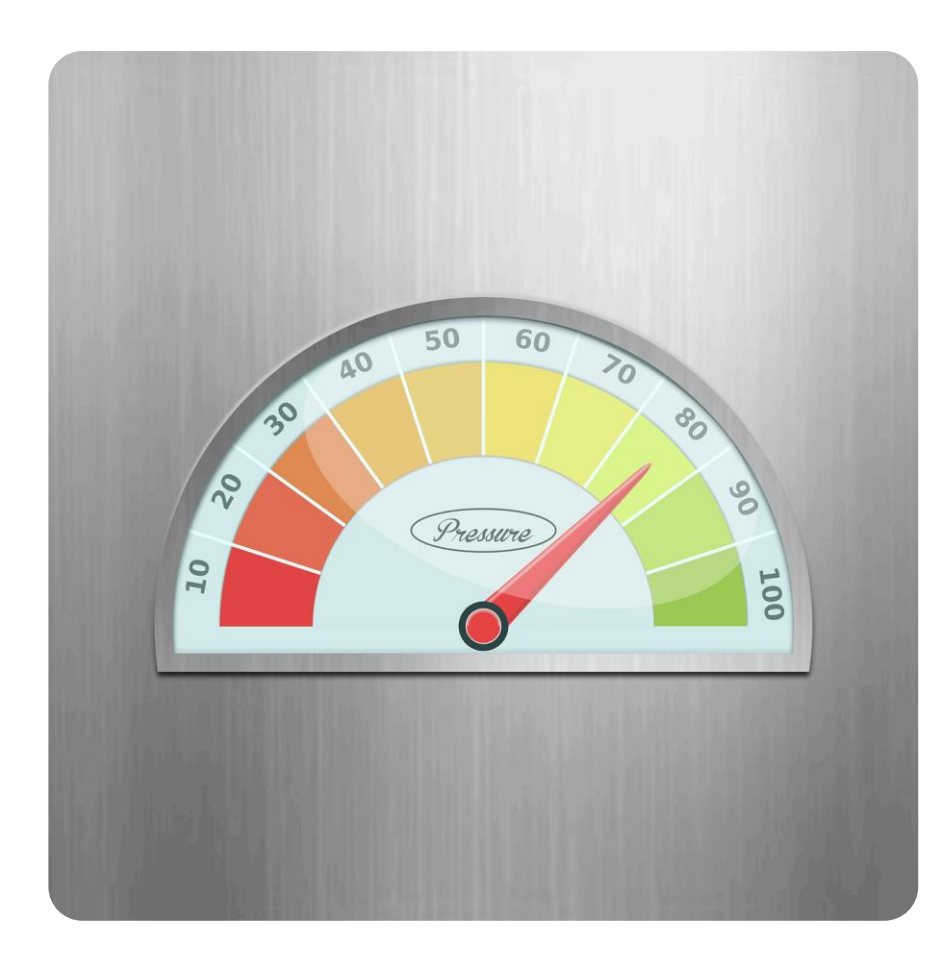

#### **Indice di rischio minore di 50**

• Zona "Verde", associata a progetti per i quali generalmente non è necessario ricorrere al Project Risk Management;

#### **Indice di Rischio tra 50 e 100**

• Zona "Grigia", associata a progetti per i quali lo strumento non fornisce sufficienti informazioni a determinare o meno la necessità di Project Risk Management;

#### **Indice di rischio superiore a 100**

• Zona "Rossa", associata a progetti per i quali generalmente è necessario ricorrere al Project Risk Management.

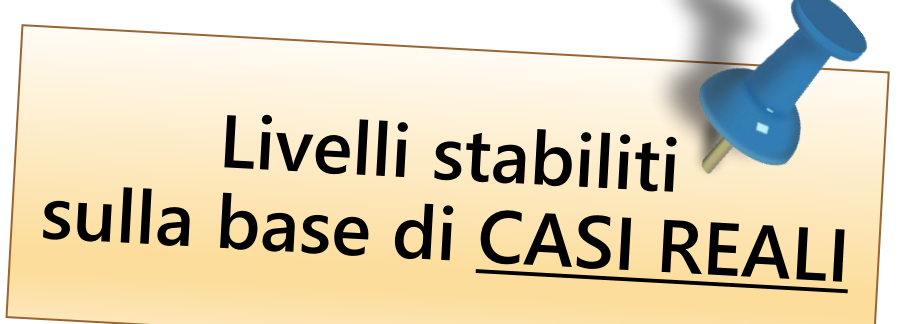

#### **Uso di MARIO per il monitoraggio dei progetti**

#### **Monitoraggio senza rischio**

Un normale monitoraggio dei progetti prevede il rilievo

- dell'avanzamento fisico
- e della data di fine prevista.

Ai numeri è affiancato un semaforo che diventa rosso quanto è previsto un ritardo.

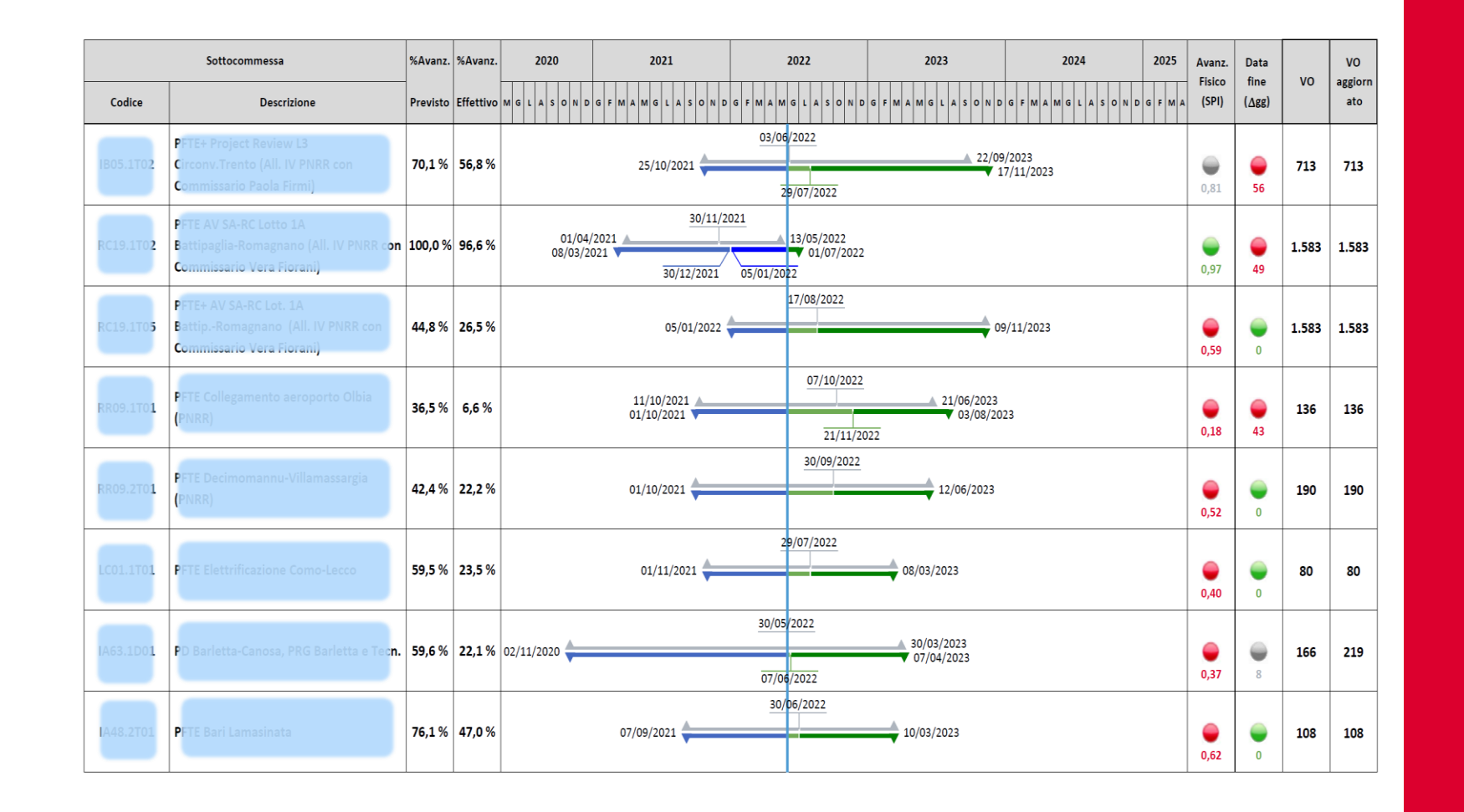

31

 $\boldsymbol{J}$ 

#### **Uso di MARIO per il monitoraggio dei progetti del PNRR**

#### **Proposta di una informazione addizionale**

- È opportuno aggiungere una colonna dopo la colonna della "Data Fine" che contenga l'Indice di Rischio sovrastato da un semaforo che sia
- rosso (se siamo in fascia alta);
- giallo (se siamo in fascia intermedia);
- verde (se siamo in fascia bassa).
- Si è optato per mettere anche
- una freccia verso l'alto se il rischio è aumentato rispetto la precedente rilevazione;
- una freccia verso il basso se il rischio è diminuito rispetto la precedente rilevazione.

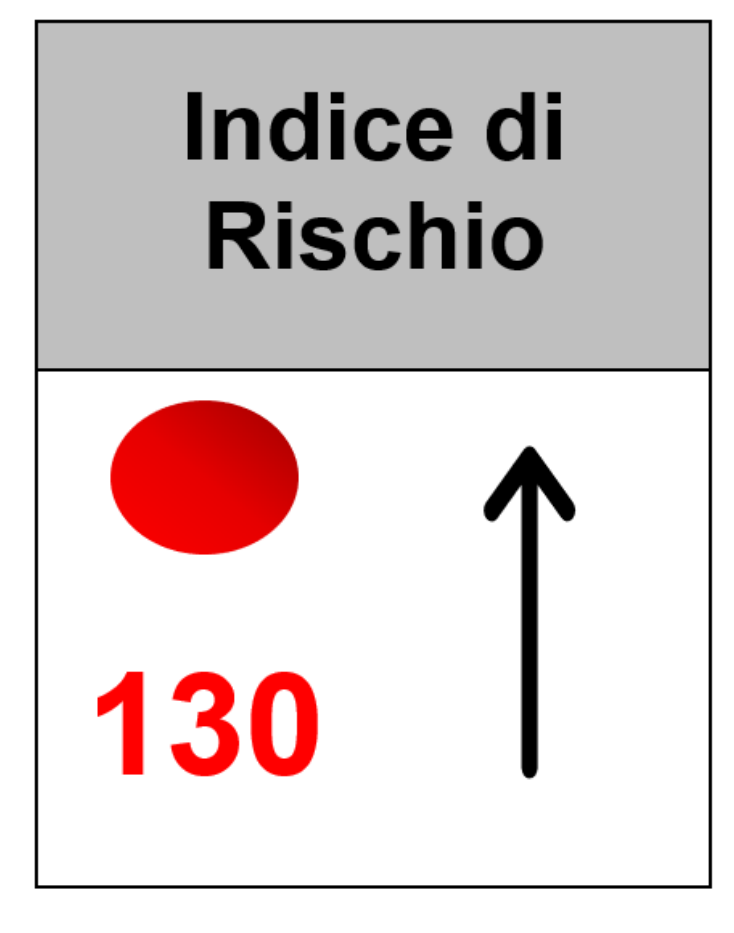

#### **Uso di MARIO per il monitoraggio dei progetti del PNRR**

**Per valutare la necessità di Project Risk Management**

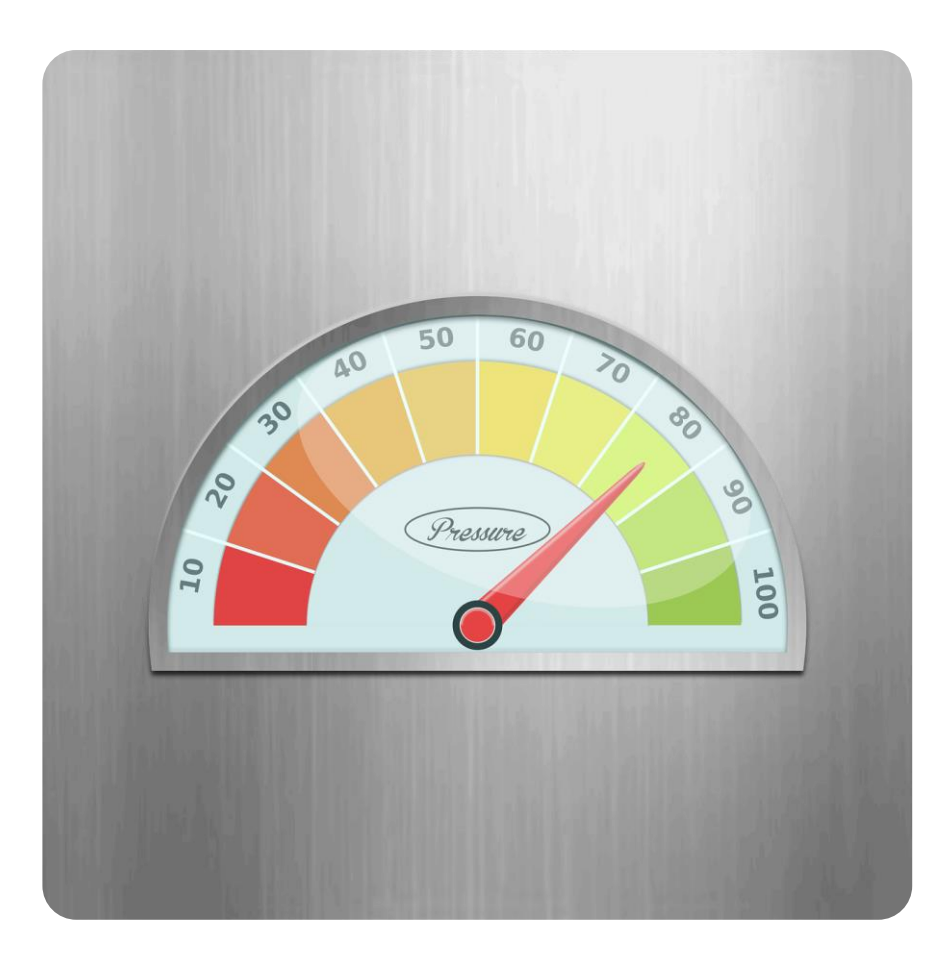

#### **Semaforo verde - Indice di rischio minore di 50**

La complessità del progetto è limitata, pertanto la **pianificazione** può essere considerata **affidabile** e non ci sono ragioni di attendersi ulteriori ritardi.

#### **Semaforo Giallo - Indice di Rischio tra 50 e 100**

Considerata la complessità del progetto, è ragionevole attendersi **problemi** che però dovrebbero essere **gestibili** dai TdC.

#### **Semaforo Rosso - Indice di rischio superiore a 100**

Per un progetto significativamente complesso, è ragionevole ritenere che saranno maturati **significativi ritardi** (oltre quelli già segnalati).

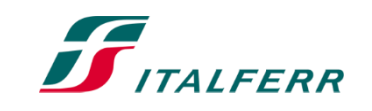

#### **Su quali progetti fare risk management? Una risposta pratica**

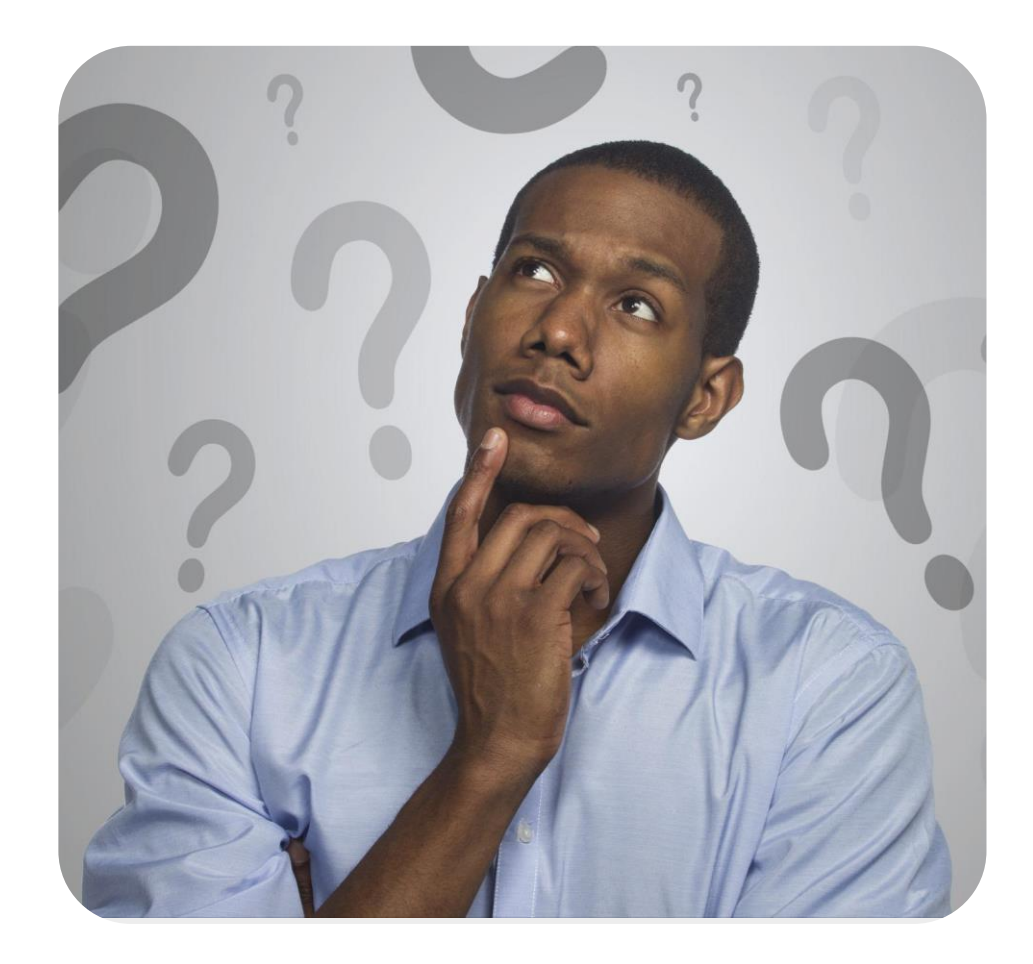

L'analisi di rischio va fatta 1. quando **la chiede il Cliente**, 2. quando la data di **completamento** previsto si avvicina alla **data limite**,

3. quando la **complessità** del progetto è tale da far presumere che la **pianificazione** sia **inaffidabile**.

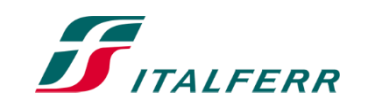

# Grazie Contatti:

Guido Mastrobuono Risk Officer di Italferr S.p.A. Email: g.mastrobuono@italferr.it Tel. 340 600 5495

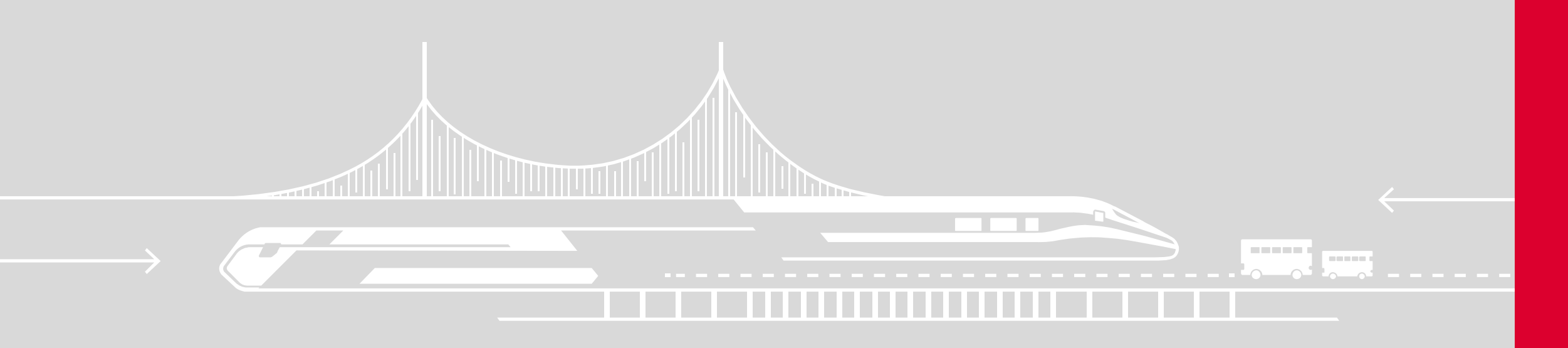

Informazione pubblica - Public information